## 13 ISBN 9787115295948

出版时间:2015-7

页数:320

版权说明:本站所提供下载的PDF图书仅提供预览和简介以及在线试读,请支持正版图书。

www.tushu000.com

, where  $\mathcal{L}$  is the contract of  $\mathcal{L}$  is the contract of  $\mathcal{L}$   $\mathcal{L}$   $\mathcal{L}$   $\mathcal{L}$   $\mathcal{L}$   $\mathcal{L}$   $\mathcal{L}$   $\mathcal{L}$   $\mathcal{L}$   $\mathcal{L}$   $\mathcal{L}$   $\mathcal{L}$   $\mathcal{L}$   $\mathcal{L}$   $\mathcal{L}$   $\mathcal{L}$   $\mathcal{L}$   $\mathcal$ 

Scrum Master

 $\frac{1}{2}$  , the contract of the property of the state  $\frac{1}{2}$  , the contract of the state  $\frac{1}{2}$  , the contract of the state of the state of the state of the state of the state of the state of the state of the state

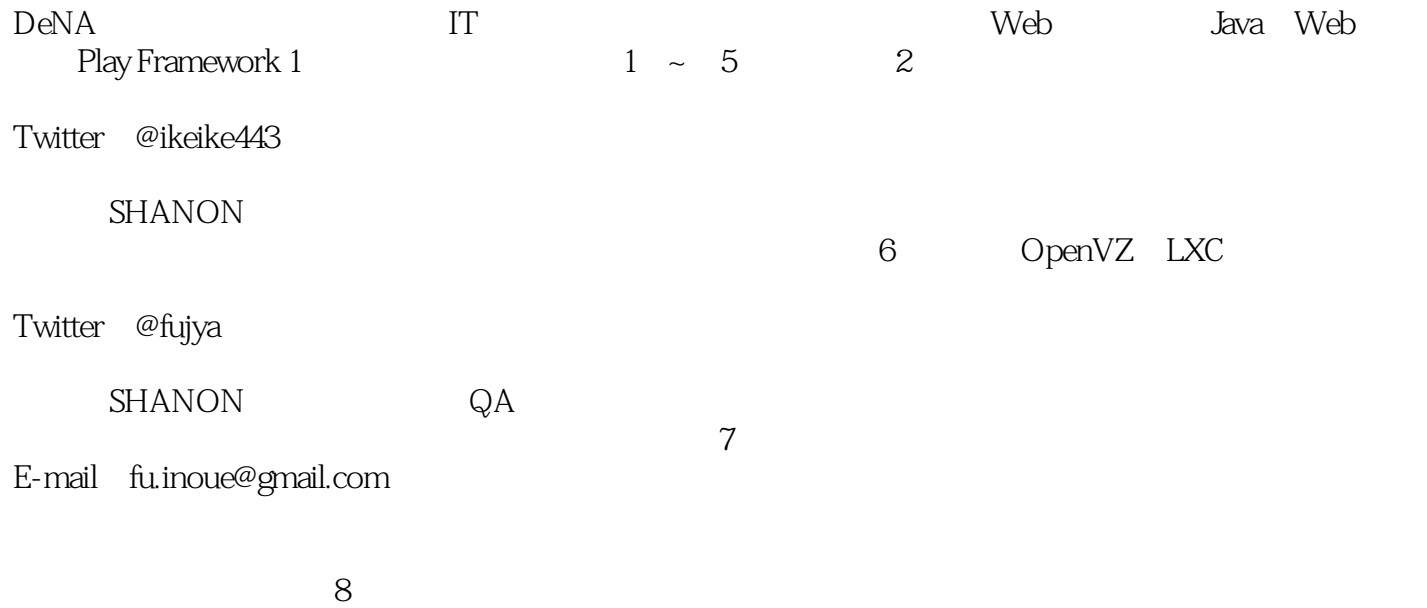

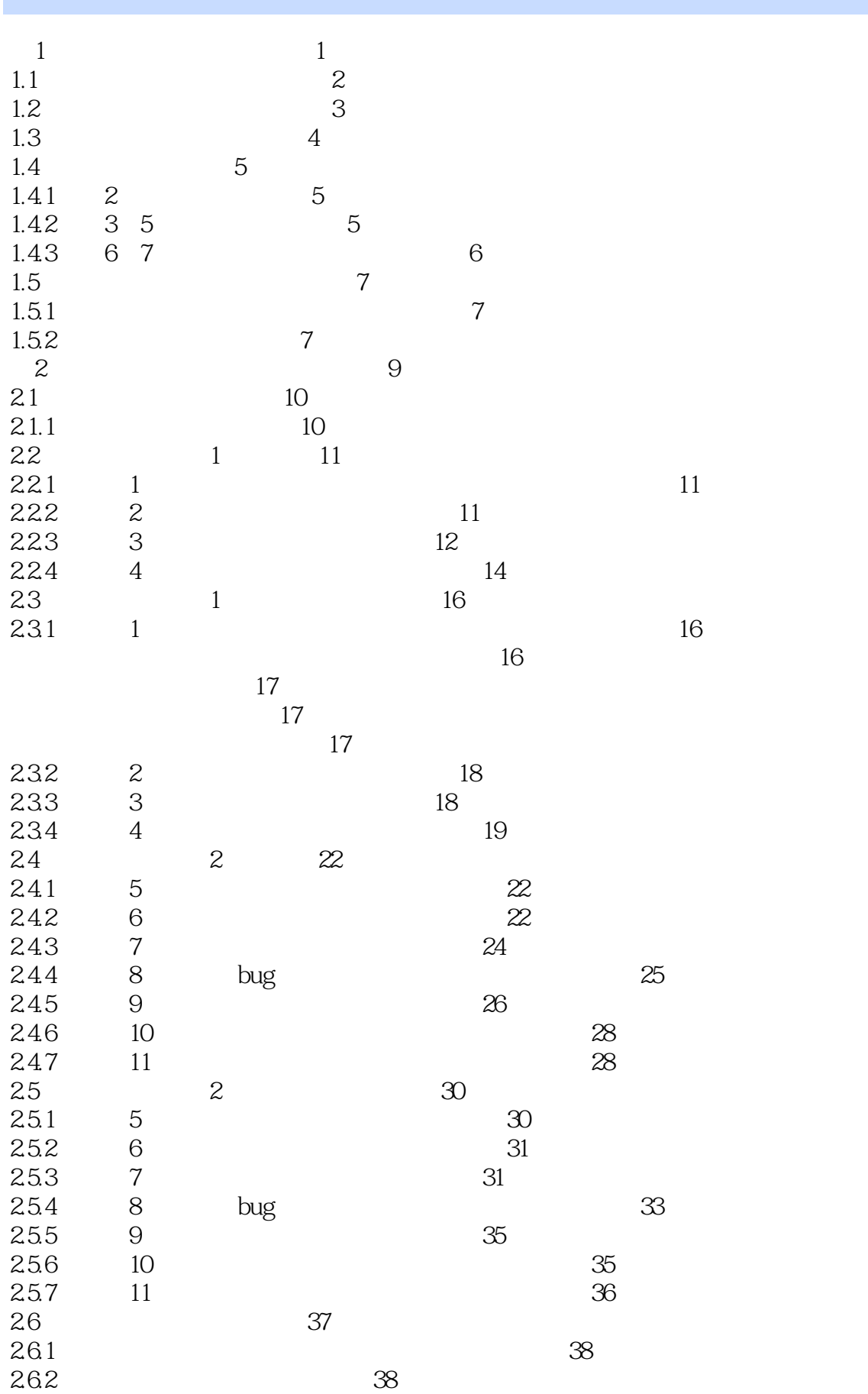

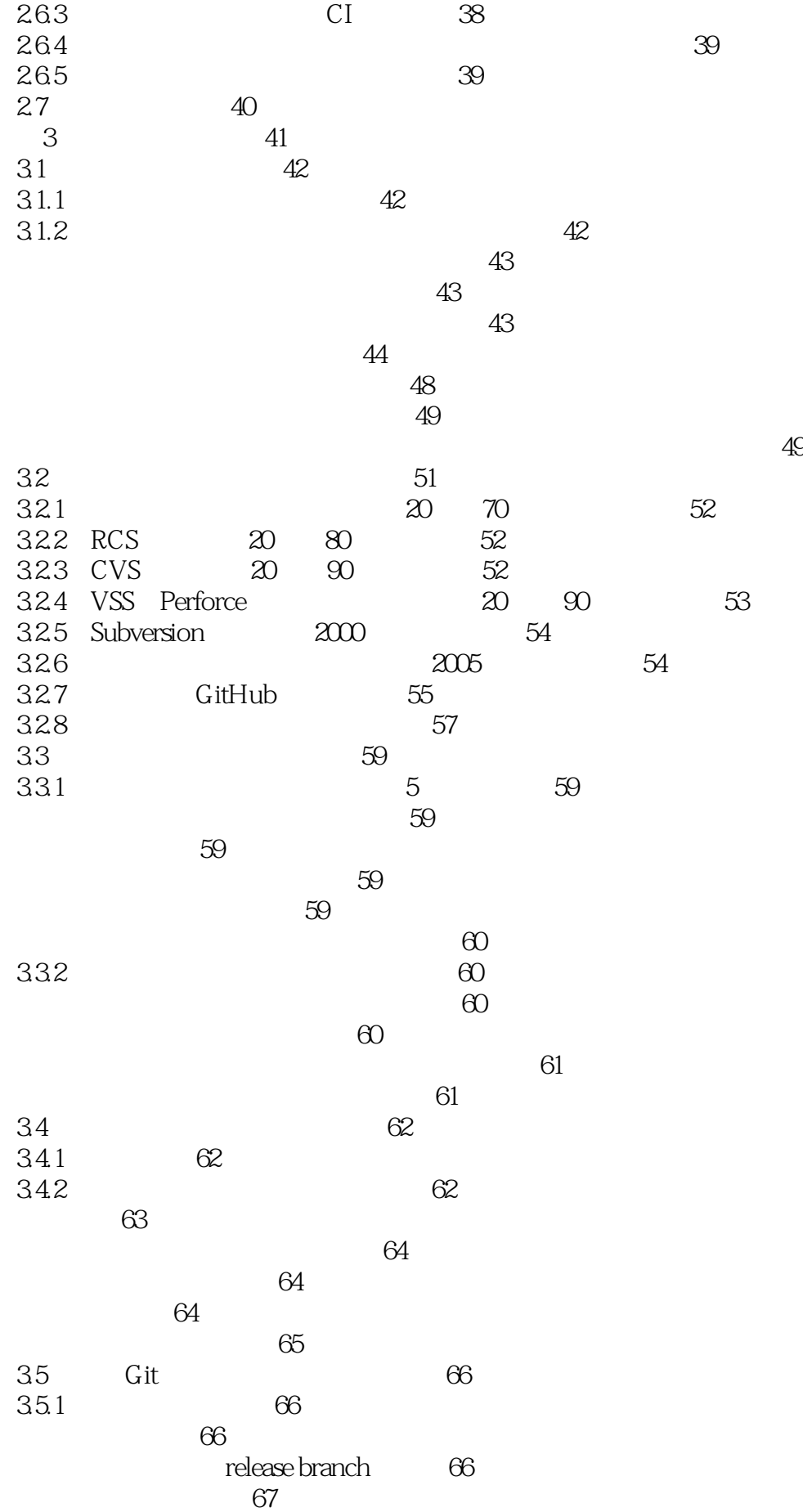

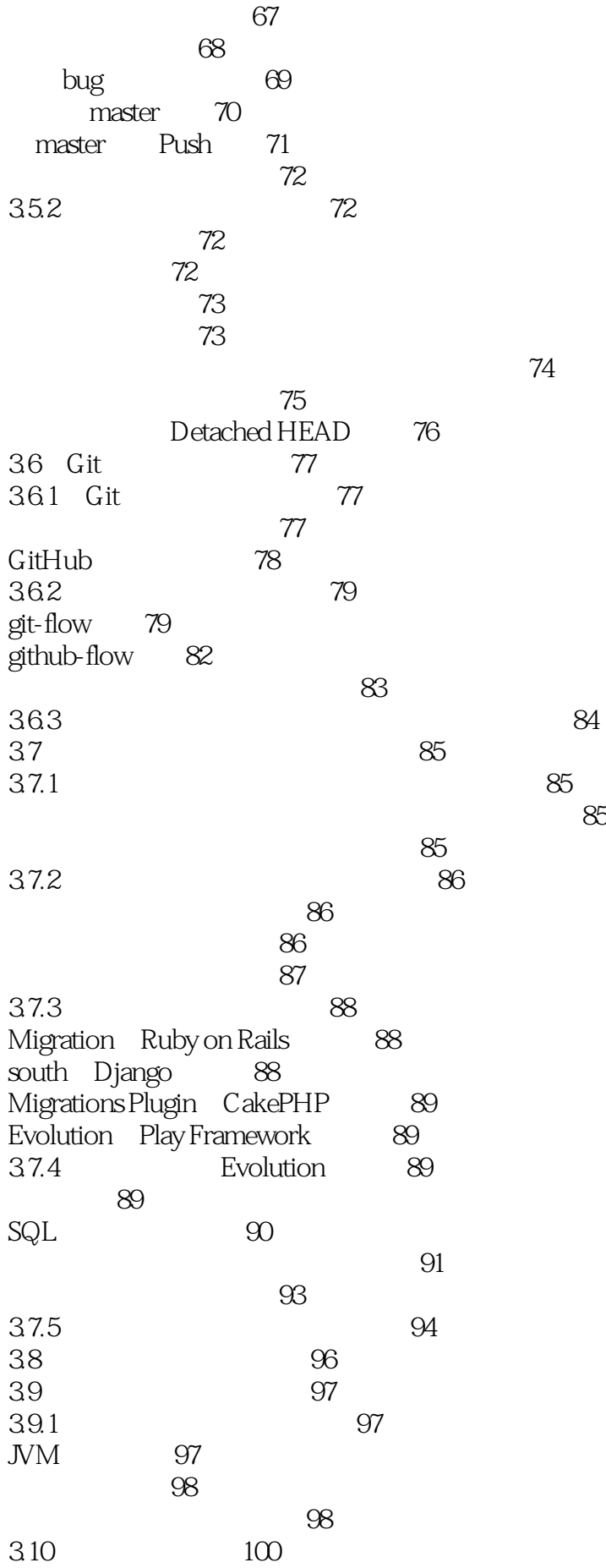

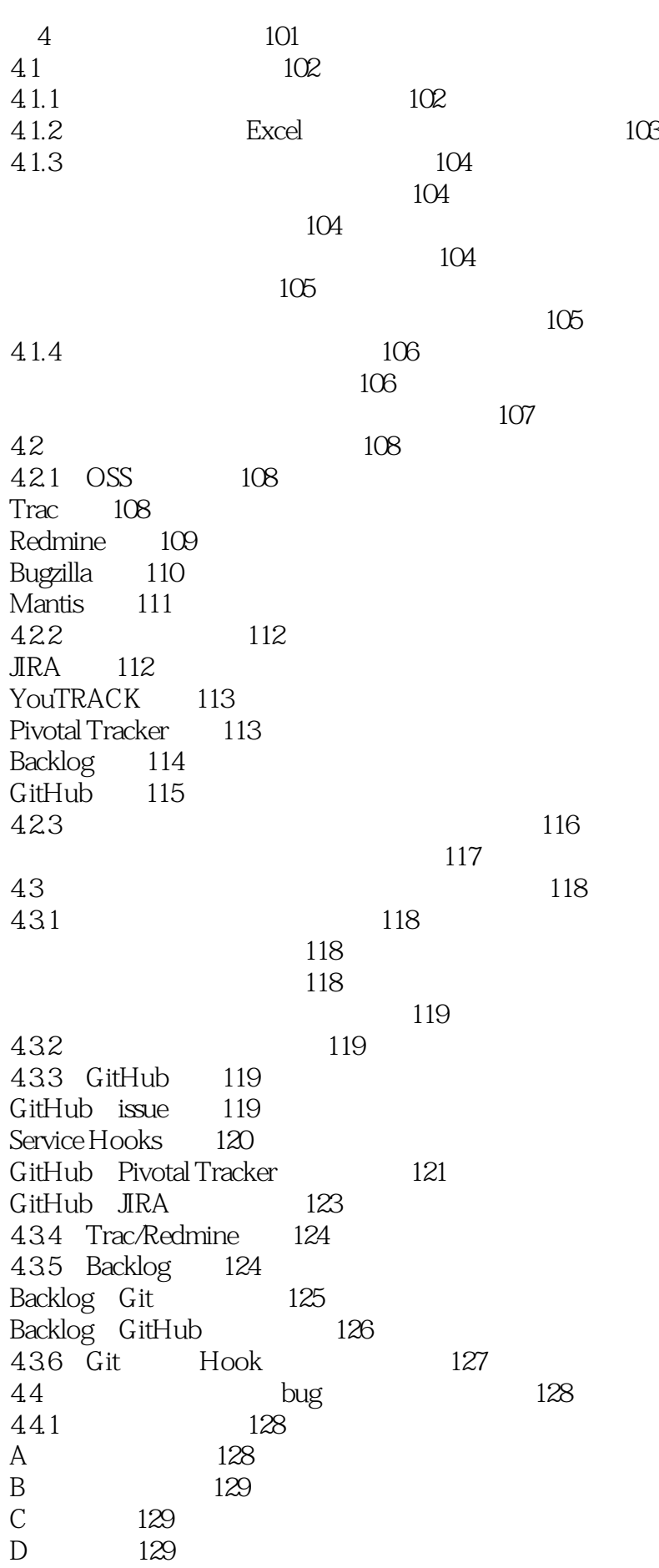

E Push $129$ 4.5 " bug " 131 45.1 Pivotal Tracker 131  $131$ 131  $132$ 4.5.2 Backlog的例子 133  $\frac{134}{16}$ 4.6 回答"为什么要这样修改"的问题 136 4.7 137  $\log$ 5 CI 141 5 CI 141<br>5.1 CI 142<br>5.1.1 CI integration 142 5.1.1 CI 142 integration CI 142 5.1.2 143 143 144 5.1.3 CI 147 147 市场变化的速度 148  $148$ 5.1.4 CI 149  $149$ build 149 测试代码 151 CI 151 5.1.5 编写测试代码所需的框架 151  $TDD$  151  $BDD$  152 5.1.6 CI 154 Jenkins 154 TravisCI 155 5.2 build 157 5.2.1 157 建立工程雏形 158 依赖关系的定义 160 执行测试 161 Eclipse 162 5.2.2 build 162 5.2.3 build 163 5.3 测试代码的写法 164 5.3.1 CI 164 5.3.2 何时编写测试 165 165  $165$  $bug$   $166$ 5.3.3 棘手的测试该如何写 166

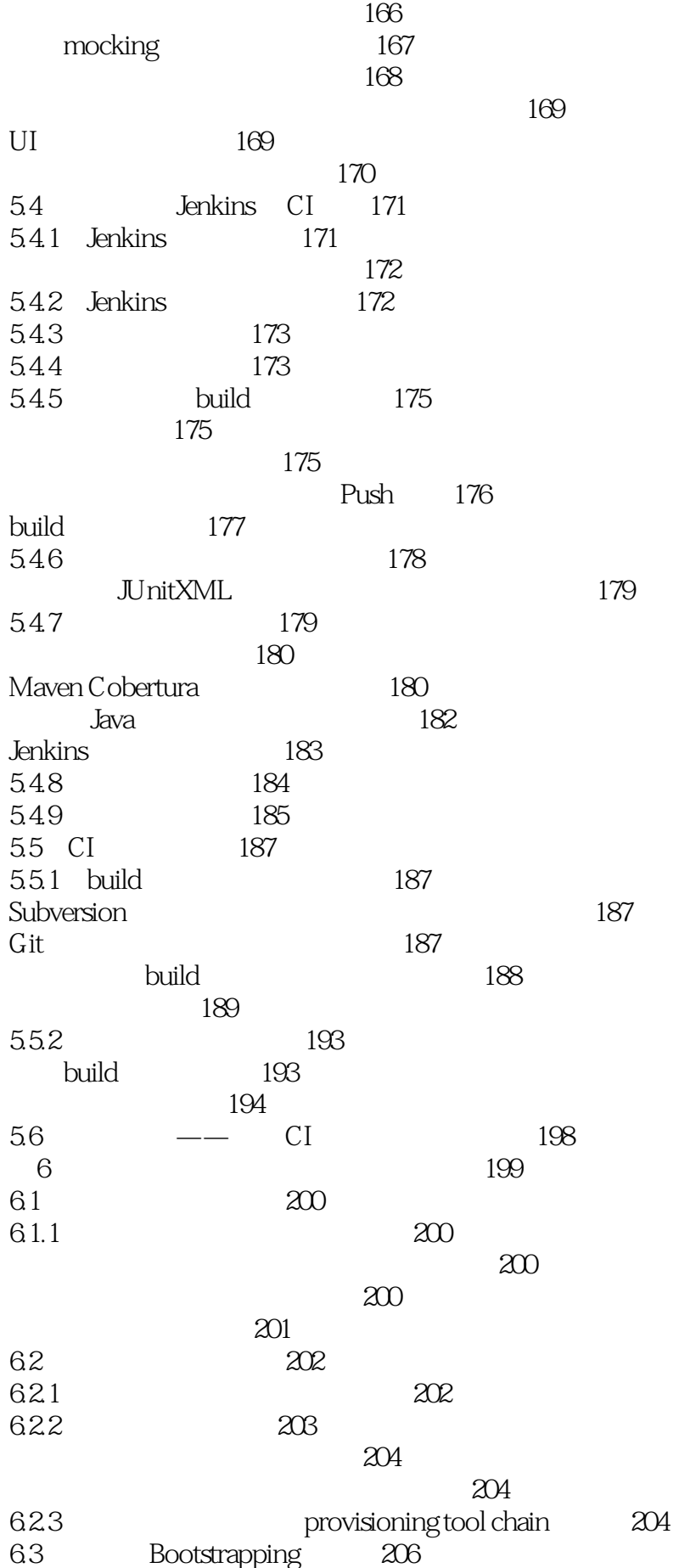

6.3.1 Kickstart 206 Kickstart 206 使用时的注意事项 206 Kickstart 207 6.3.2 Vagrant 208  $\alpha$  $209$ Vagrant 209 Vagrant的安装及运行方法 209 6.4 Configuration 212 6.4.1 212 6.4.2 Chef 213 Chef 213 目录构成和文件配置 215 node.json 215 setup.json 216 solo.rb 216 default.rb 217 virtualhost.conf.erb 218 Chef 218 Chef 219 Chef 220  $Chef$  220 6.4.3 serverspec 221 serverspec 221 serverspec 221 <u> 222</u> httpd\_spec.rb 222 git\_spec.rb 223 serverspec 223 serverspec 224  $64.4$  1 224 Vagrantfile 226 default.rb 227 6.4.5 2 227  $646$ 6.5 Orchestration 230 6.5.1 230 6.5.2 Capistrano 231 Capistrano 231 Capistrano 232 deploy.rb 232 Capistrano 233 6.5.3 Fabric 233 Fabric 234 Capistrano (234)  $234$ Fabric 236 6.5.4 Jenkins 237

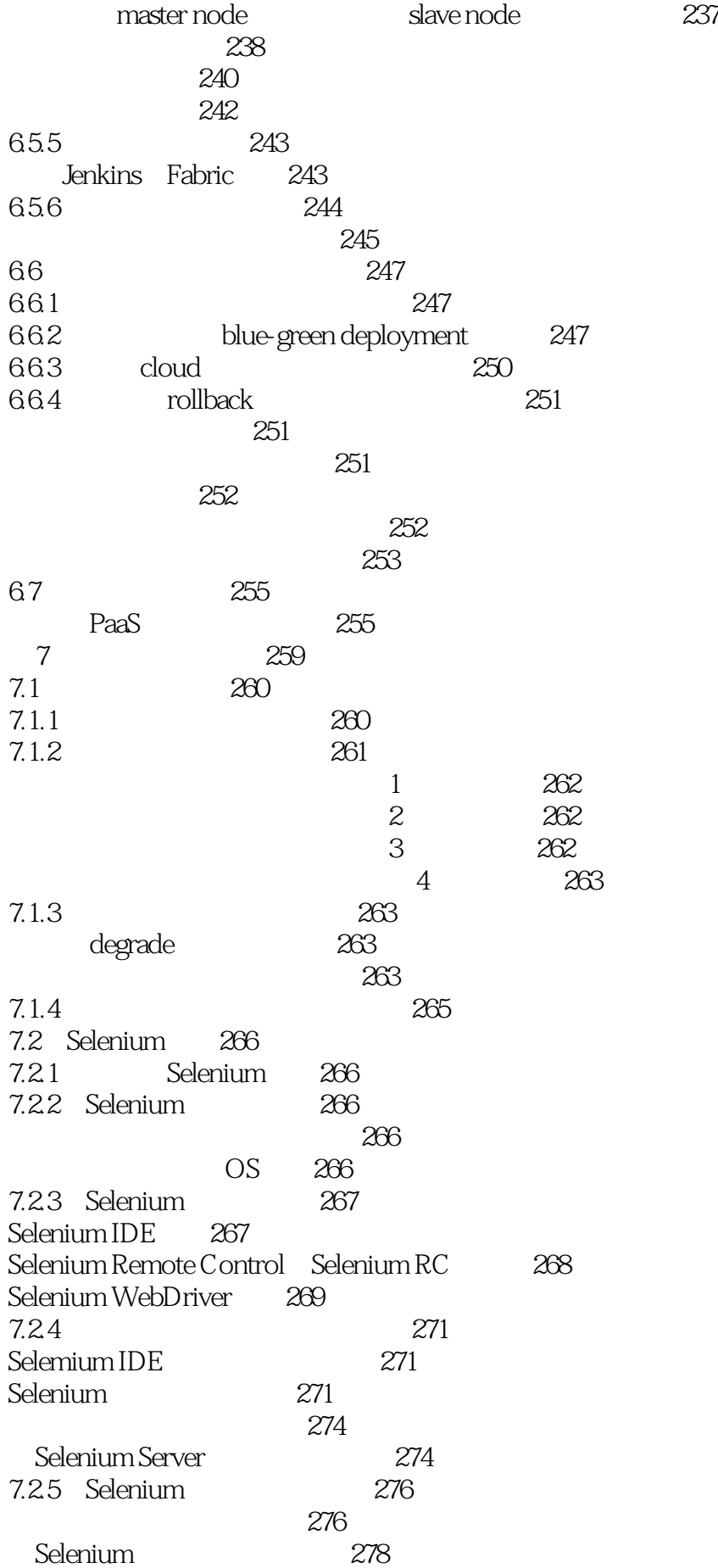

- 
- 

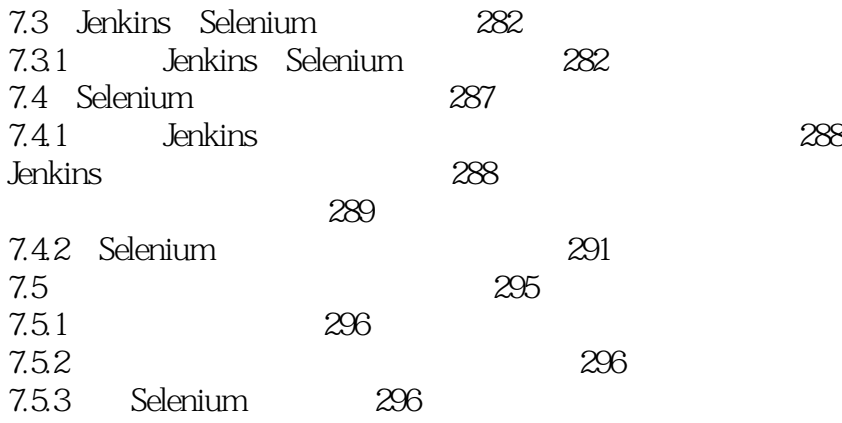

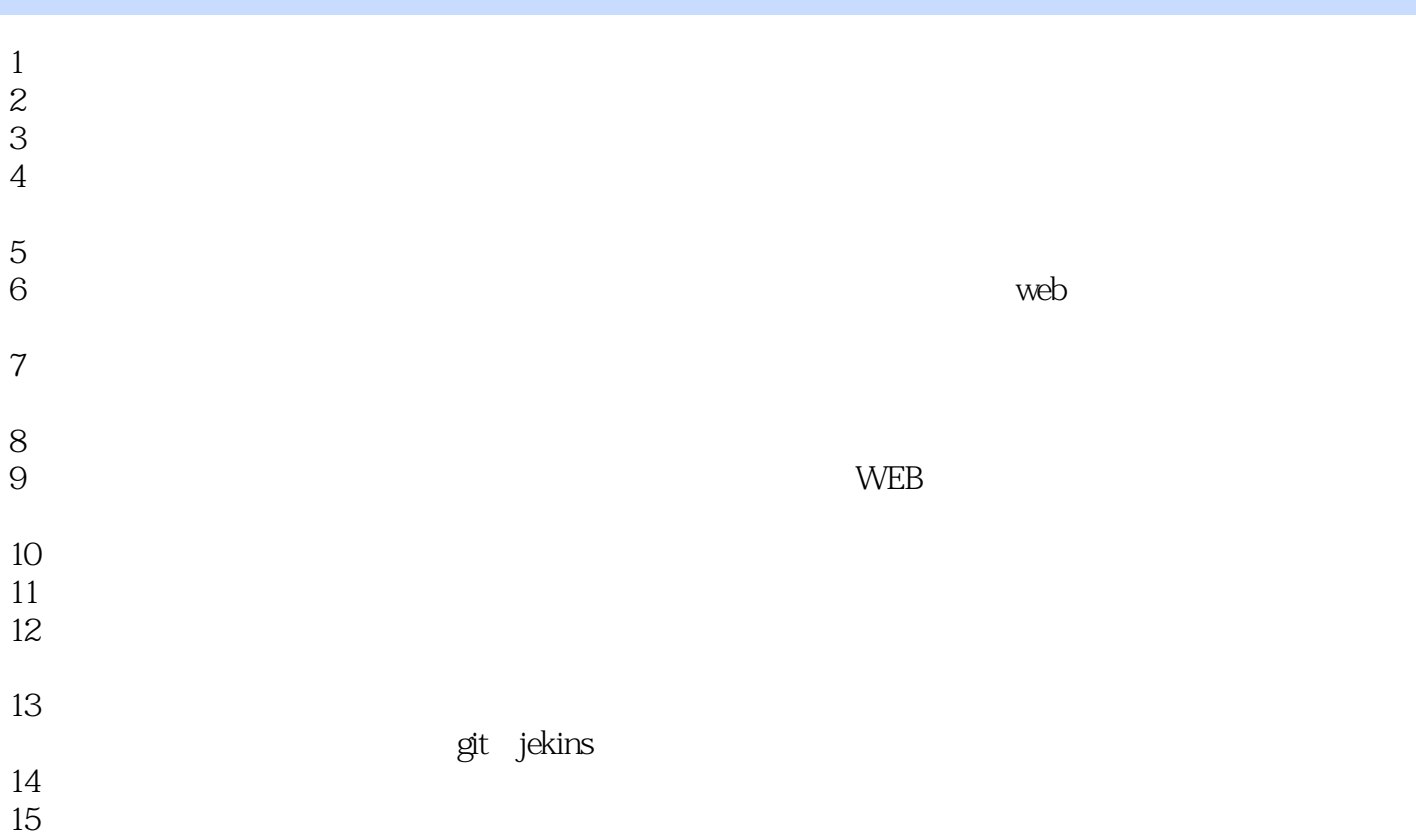

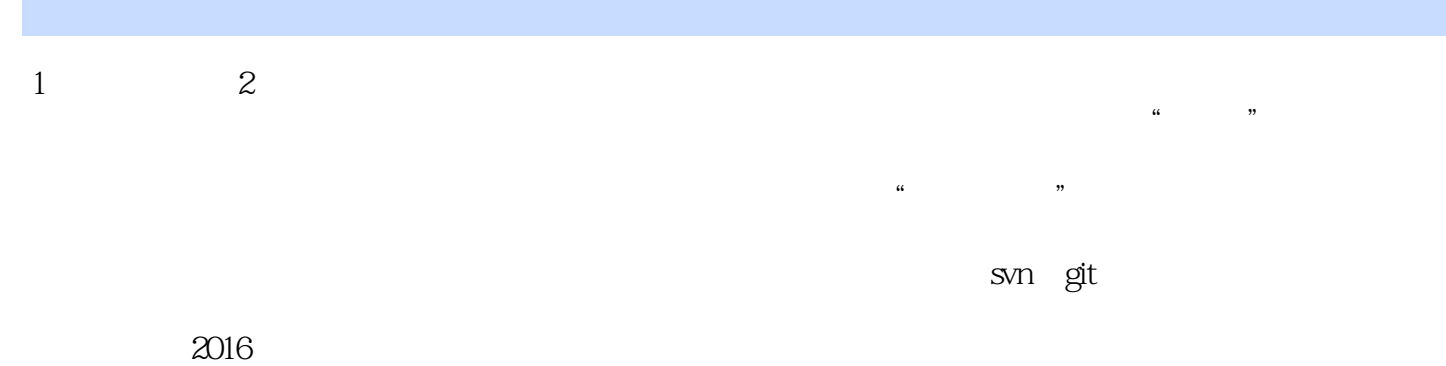

TDD TDD TDD  $TDD$ 开发中的。如果严格的遵循TDD的标准去编写方法级别粒度的测试用例,覆盖所有逻辑分支,其代码

 $\mu$ 

 $TDD$ 

本站所提供下载的PDF图书仅提供预览和简介,请支持正版图书。

:www.tushu000.com